### **Project Location**

1044 Howard Street, San Francisco, CA

1044 Howard St

3 mi

N

 $\boldsymbol{\lambda}$ 

EN EN PERSONER

HALL BERTHE COMPANY

THE TELEVISION OF THE TELEVISION

a matamatika kata

<u>e de la comunicación de la c</u>

Google Earth

Data CSUMB SFML, CA OPC<sup>\*</sup> Image © 2023 TerraMetrics

## **Coastal Zone**

1044 Howard Street, San Francisco, CA

 $\mathscr{A}$ 

**P** 044 Howard St

**Legend**

 $\overline{\mathsf{P}}$  $\overline{\phantom{a}}$  1044 Howard St Coastal Zone

**W** 

 $\Box$  San Francisco City and County Boundary

# **Google Earth**

Data CSUMB SFML, CA OPC Data CSUMB SFML, CA OPC Data SIO, NOAA, U.S. Navy, NGA, GEBCO N

 $\boldsymbol{\lambda}$ 

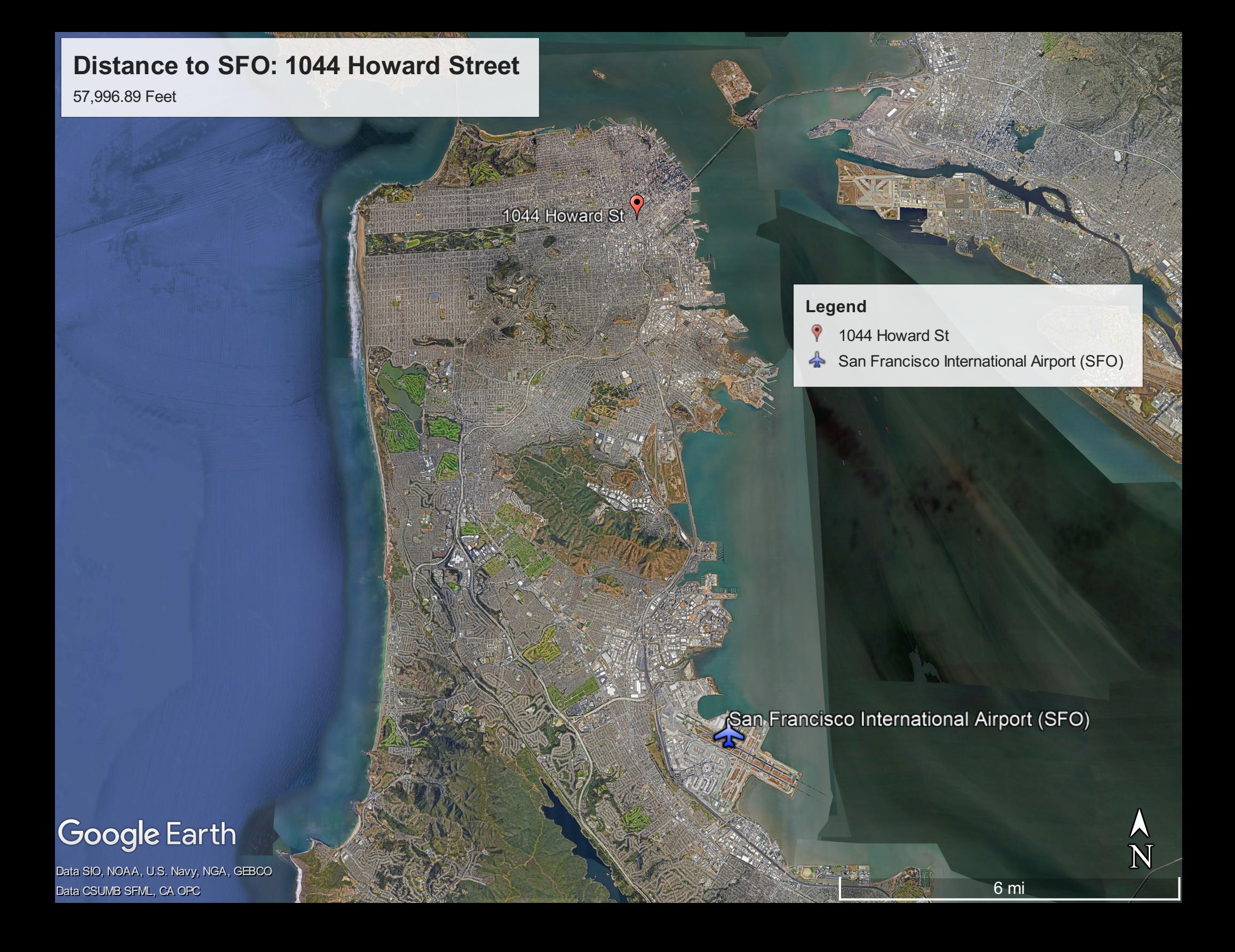

## ArcGIS ▽ My Map Open in Map [Viewer](https://www.arcgis.com/apps/mapviewer/index.html?url=https://apps.fs.usda.gov/arcx/rest/services/EDW/EDW_WildScenicRiverSegments_01/MapServer) [M](javascript:void(0);)

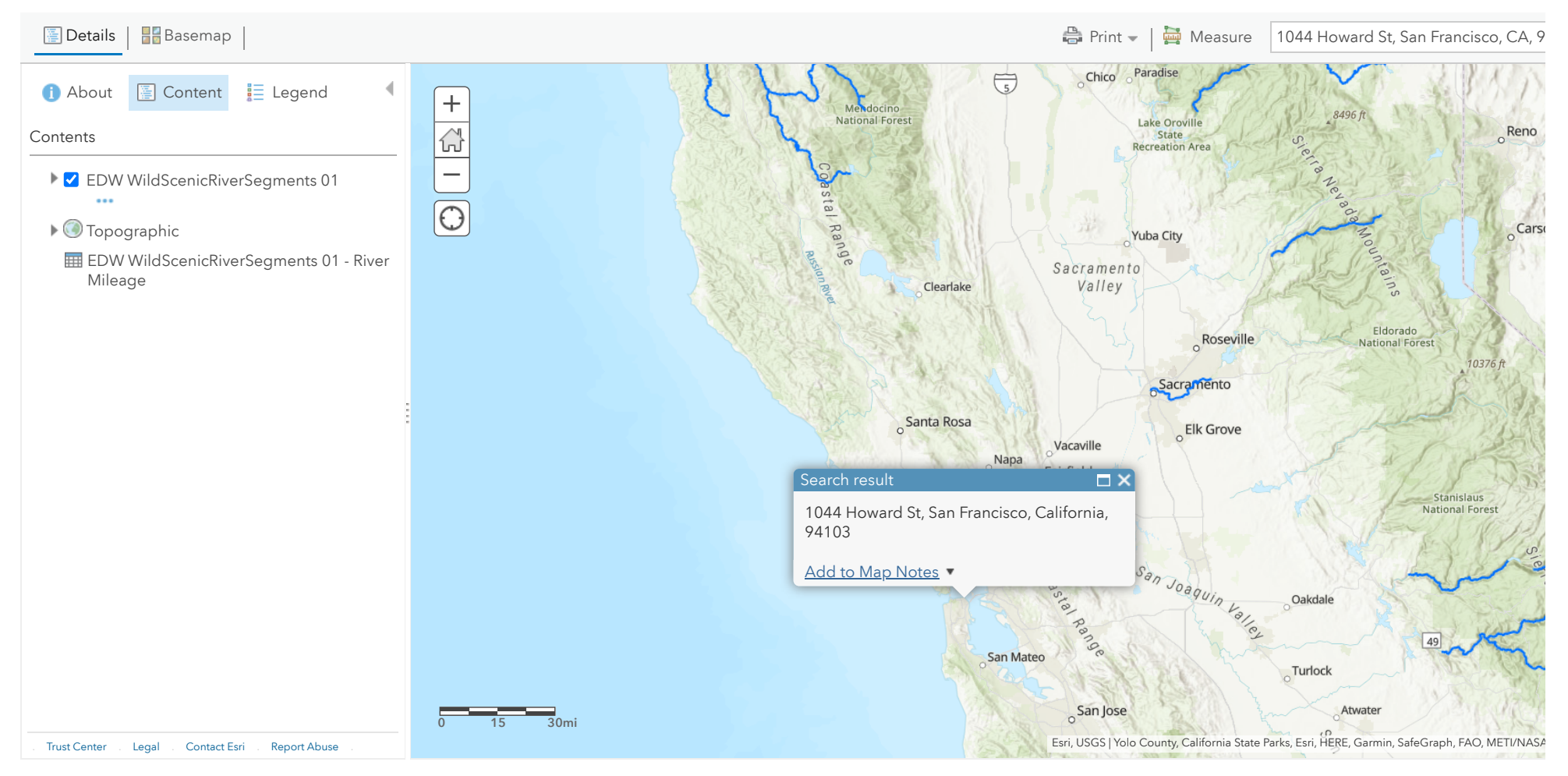